# P4 Compliant Control Plane Driver for Linux Kernel

Neha Singh, Intel Corporation James Choi, Intel Corporation Weiqian Dai, Intel Corporation

### Motivation

- $\triangleright$  Performance
- $\triangleright$  Save Host CPU
- Low latency
- $\triangleright$  P4 programmability for target device in kernel space.

### Driver Architecture Overview

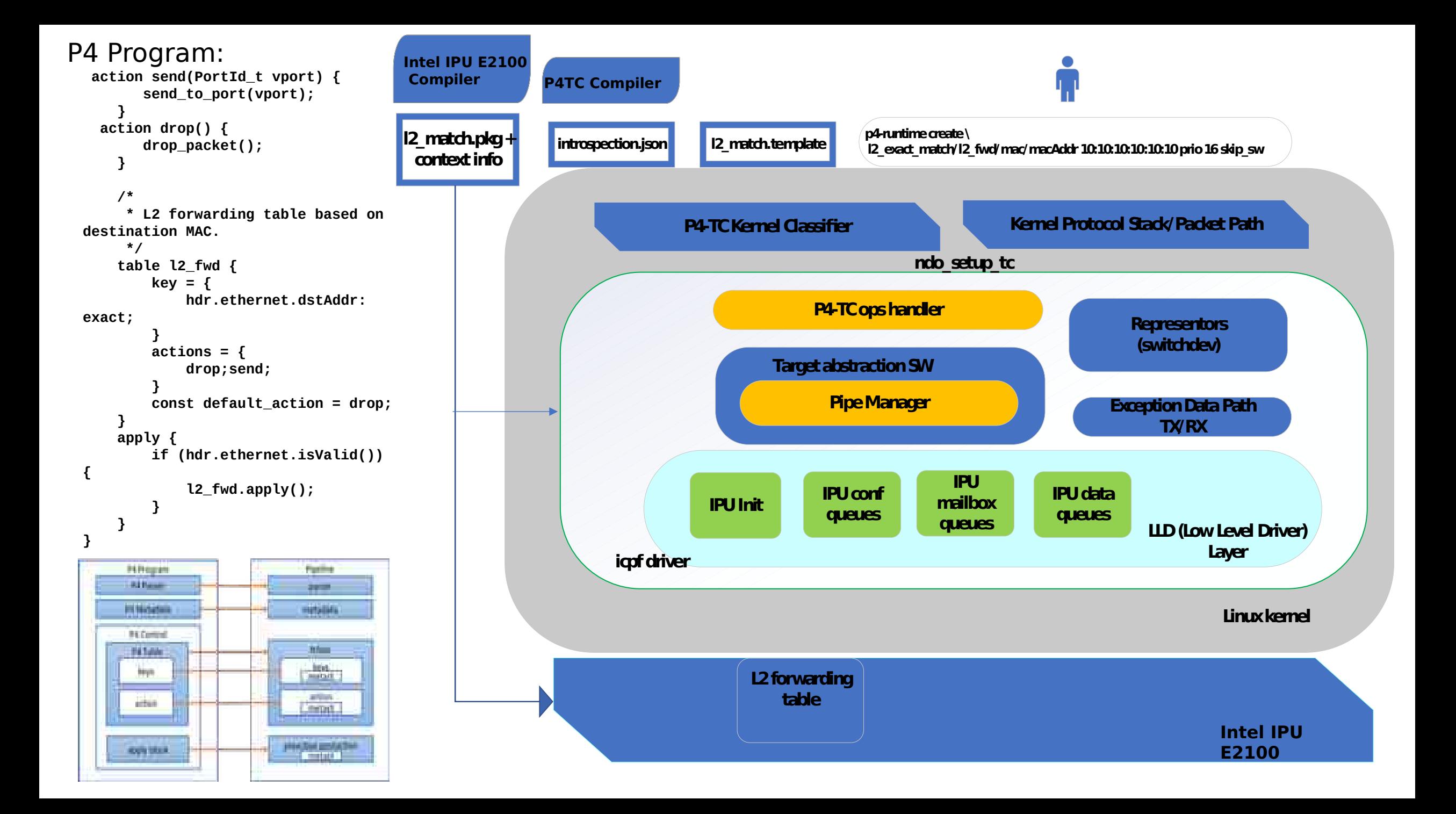

### Offload Interfaces – Runtime controls

P4 compatible runtime controls/CRUD operations requires knowledge of:

- $\triangleright$  Pipeline id: Indicative of p4 pipeline instance
- $\geq$  Table id: Indicative of table within given p4 pipeline instance
- $\triangleright$  Key and action: Attributes associated with a rule programming

```
struct p4tc_offload_data { 
     struct work struct work;
     struct netlink ext ack *extack;
     struct p4tc_pipeline *pipeline;
     u32 pipe id;
     u32 table id;
     enum p4tc_offload_cmd cmd;
      enum p4tc_offload_obj obj;
      union {
          struct p4tc offload table entry entry;
      };
};
                                                          int idpf pipemgr intf ent add(int dev id, u32 pipe id,
                                                                                      u32 mat tbl hdl,
                                                                                      struct tbl match spec
                                                          *match_spec,
                                                                                       u32 act_hdl,
                                                                                      struct tbl action spec
                                                          *action_spec);
```
### HW P4 Package Association

- $\triangleright$  Package file is a binary blob containing device specific information to associate your p4 dataplane initialization onto a P4 compliant device.
- $\triangleright$ This blob is loaded as part of tc filter add and is parsed by driver. Extracted contents will live in the driver for the life of P4 program.
- $\triangleright$ In our design, we propose one blob per p4 pipeline instance.

#### The sequence for loading context info and package for IPU 2100 (offload case)

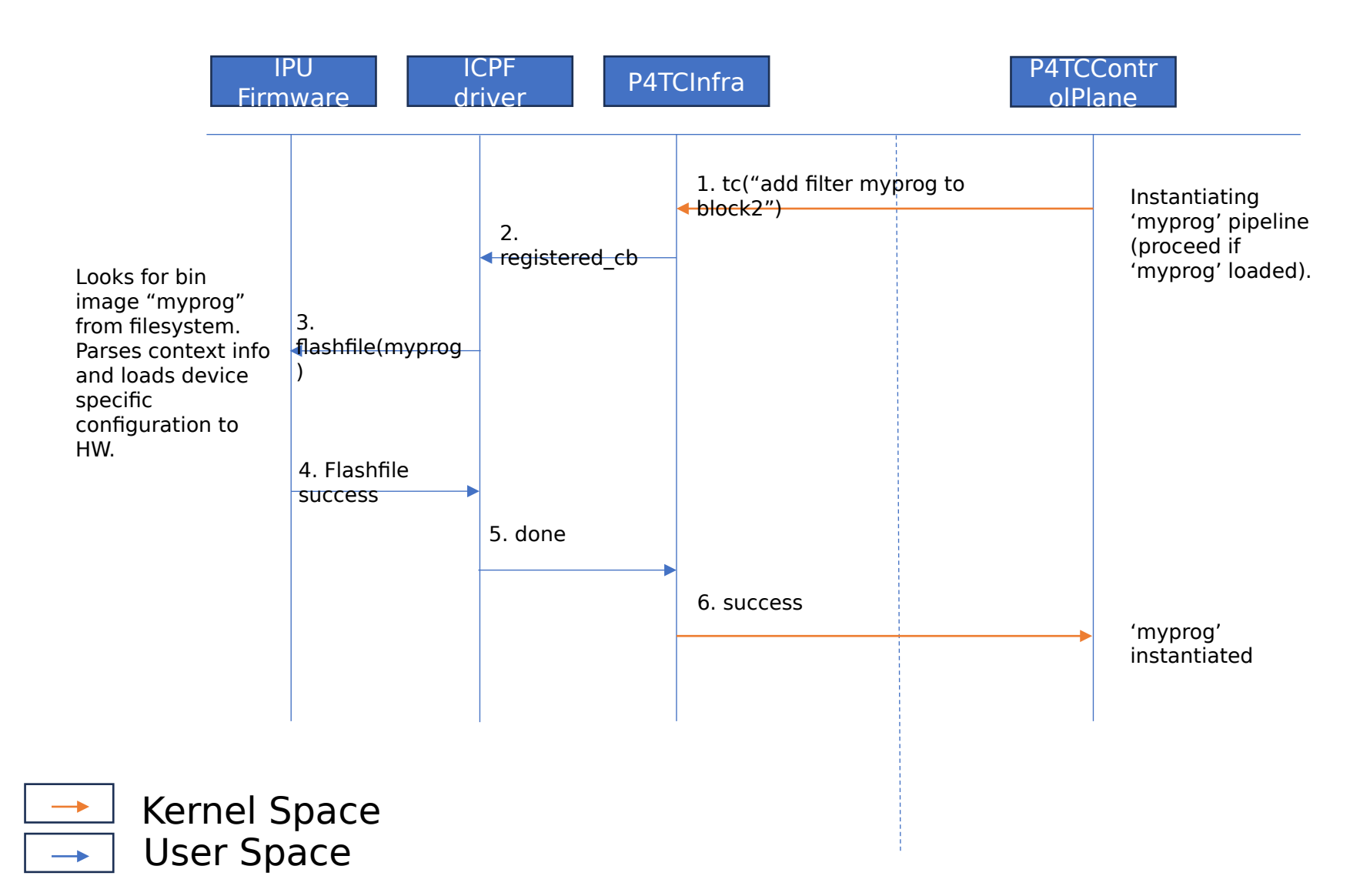

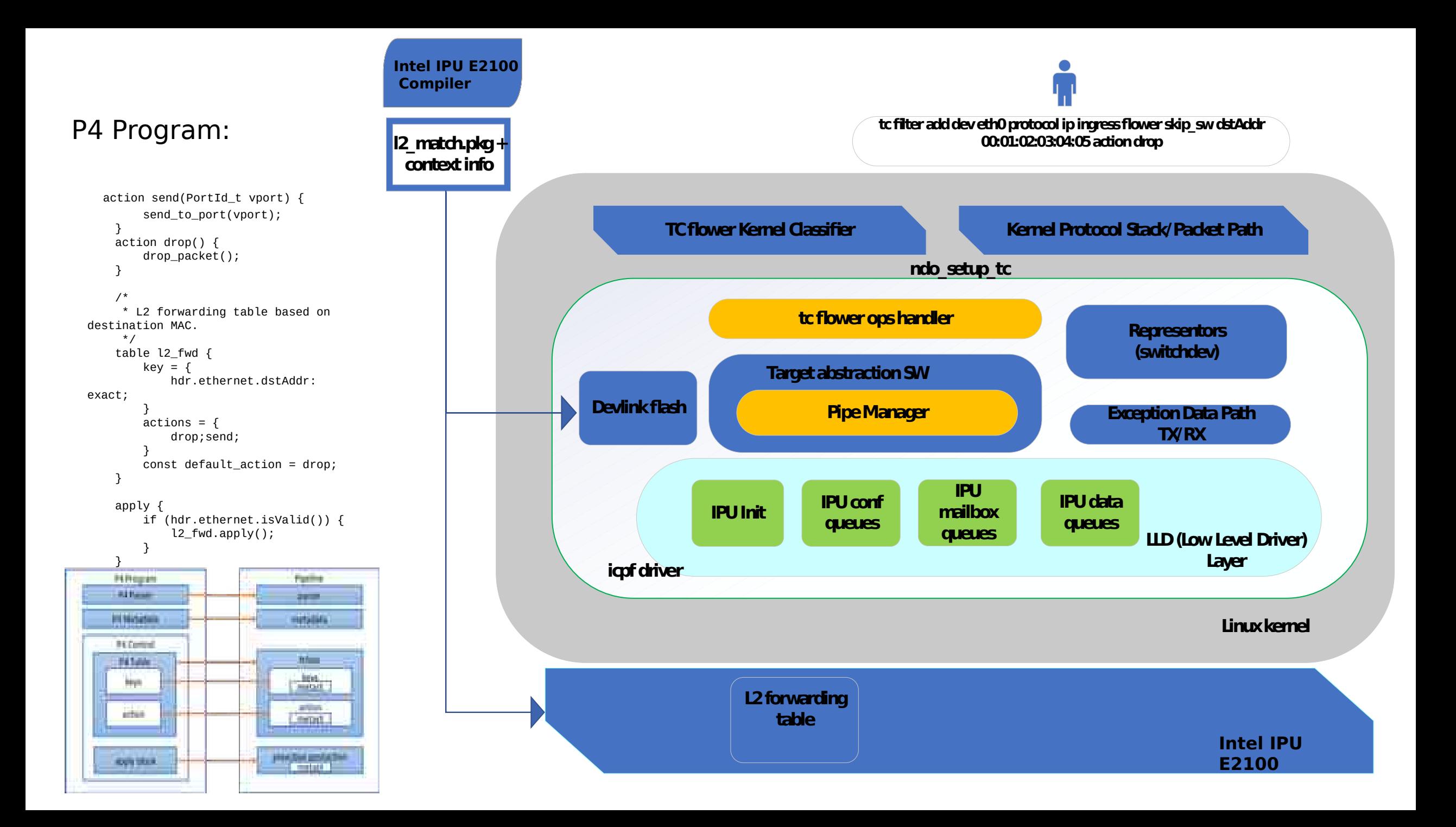

### Supporting existing classifiers – tc flower

- Goal is to support tc flower control plane applications to map to new P4 programmable devices with no changes to their existing code.
- We plan to introduce a library to support existing kernel classifier such as tc-flower.
- This library help map tc-flower rules to P4 table rules based on the annotations in the P4 programs running in HW.

### Supporting existing classifiers – tc flower

Core functionalities supported by this library:

- Extracting key and action from tc flower rule add request
- Map extracted key and action to P4 compatible match and action attributes:
	- Model driven mapping to support mapping to any P4 pipeline in HW.
	- P4 specific params like pipeline id, table id are extracted and matched via binary blob loaded as part of pipeline instantiation.
- Configure P4 target device by calling appropriate P4-TC API's.

### TC flower operation handler – Architecture overview

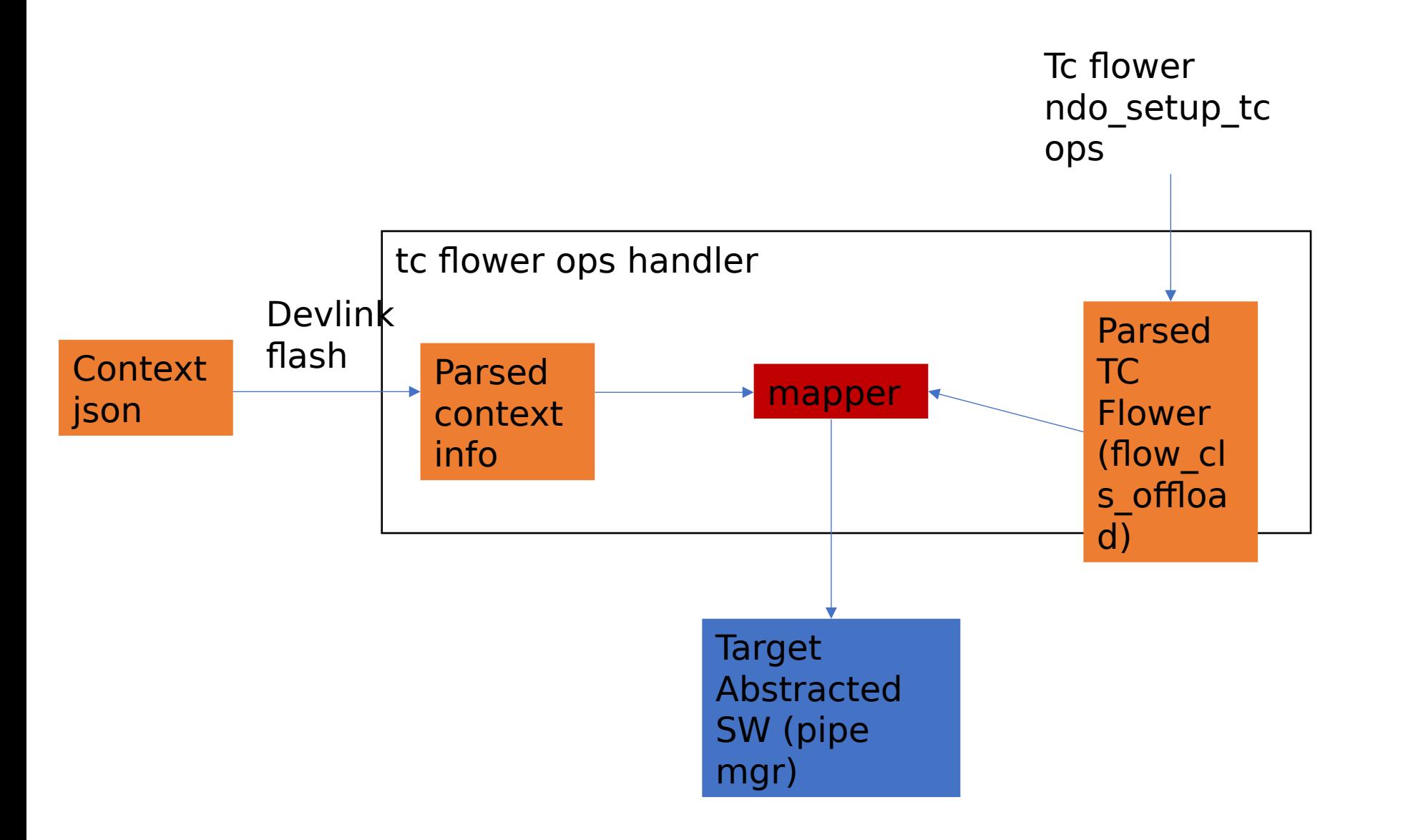

## Design

Snapshot of p4 program with annotations

table i fwd {

```
key = \{
```

```
                        hdrs.mac.da : exact 
@tc_flower_type(FLOW_DISSECTOR_KEY_ETH_ADDR) 
@tc_flower_field(dst);
```

```
                        hdrs.mac.sa : exact 
@tc_flower_type(FLOW_DISSECTOR_KEY_ETH_ADDR) 
@tc_flower_field(src);
```
 }  $actions = \{$ 

**@tc\_flower\_action(FLOW\_ACTION\_DROP)** 

drop;

```
@tc_flower_action(FLOW_ACTION_REDIRECT) send;
```

```
                }
                  }
```
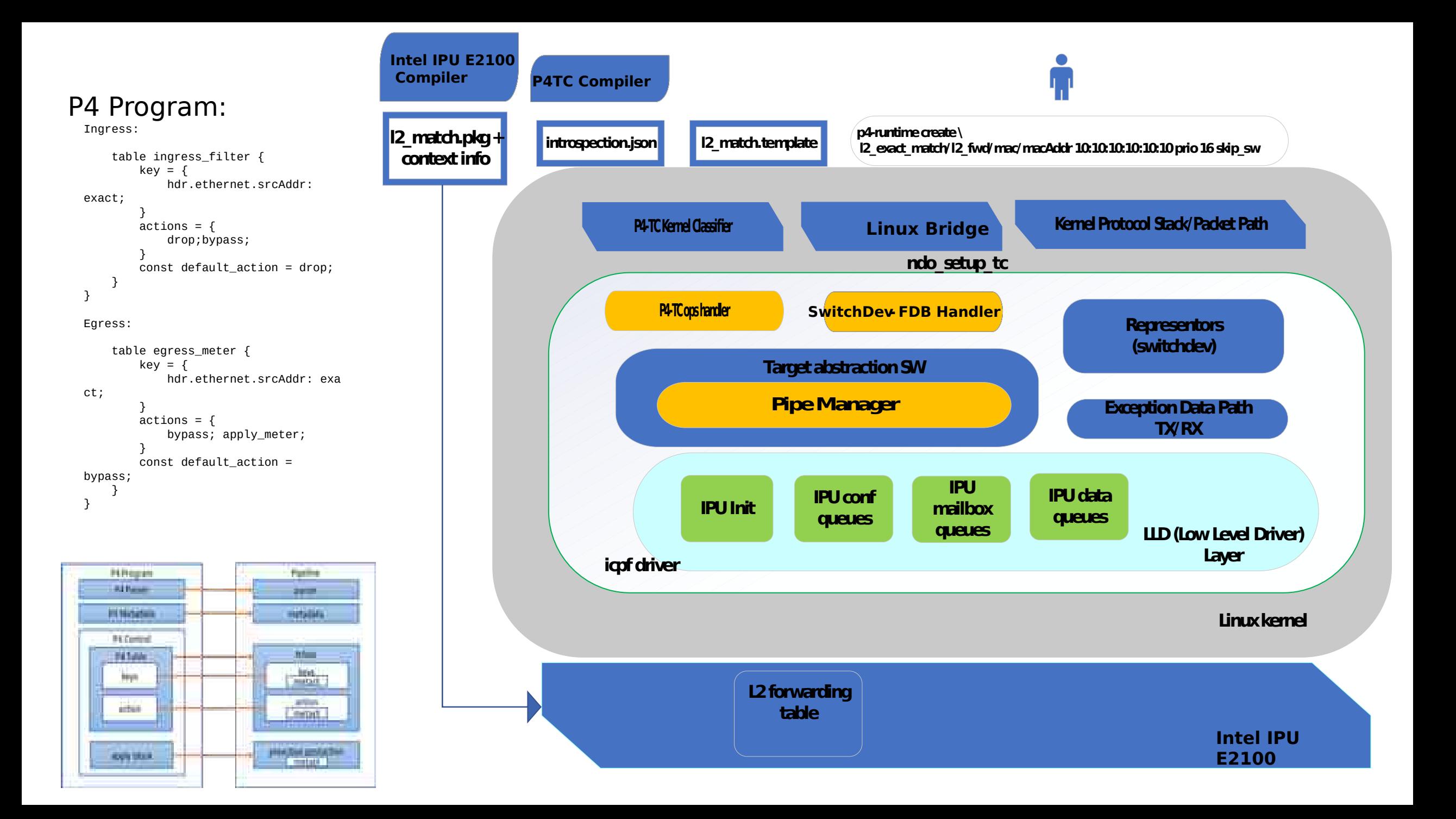

## SwitchDev FDB Model driven Map

Snapshot of p4 program with annotations

table l2\_fwd {  $key = \{$ 

hdr.ethernet.vid: exact

**@switchdev\_fdb\_type(SWITCHDEV\_FDB\_ADD\_TO\_DEVICE) @switchdev\_fdb\_field(vid);**

hdr.ethernet.dst\_addr: exact

```
@switchdev_fdb_type(SWITCHDEV_FDB_ADD_TO_DEVICE)
    @switchdev_fdb_field(addr);
            }
      actions = \{
```
**@switchdev\_fdb\_action(SWITCHDEV\_FDB\_ADD\_TO\_DEVICE)**  send;

```
                    @defaultonly NoAction;
```
}

}

## P4-TC and FDB Co-existence

- Example: Ingress P4-TC for ACL -> FDB -> Egress P4-TC for Metering
- Control Plane Co-existence
	- Same Port Representers in both P4-TC pipelines and FDB instance.
	- Separate independent ingress and Egress P4-TC pipelines
	- P4-TC and Bridge control provisioning independently.
- Dataplane Co-existence
	- Independent pipeline integration
		- Ingress and Egress P4-TC pipelines process packets independently
		- No additional metadata carried in sk\_buff between FDB and P4-TC pipelines
	- Integrated pipeline integration
		- Software pipeline acts as continuation of hardware P4 pipeline
		- Metadata from HW P4 pipeline mapped to SW P4 pipeline and carried from ingress P4 pipeline to egress P4 pipeline through FDB.
		- Evaluating options to fit with sk\_buff.

### P4-TC Offloaded NAT Demo

#### **NAT DEMO: Source and Destination NAT Function Offload To IPU 2100**

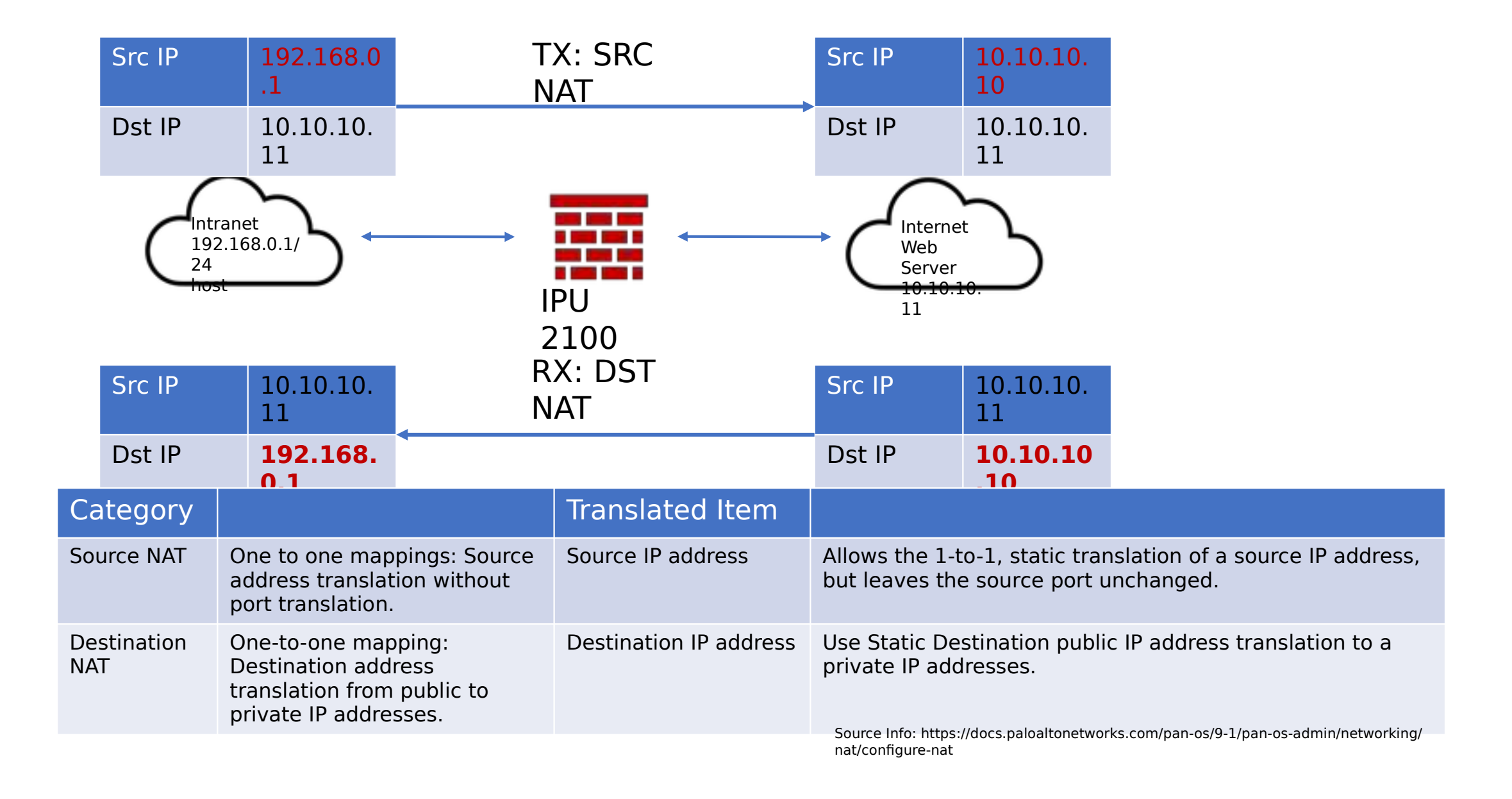

### NAT P4 Program(simple\_nat\_modd\_demo.p4)  $kev = \{$

{

}

```
 inout user_metadata_t user_meta,
              inout vendor_meta_t vmeta,
              out user_rx_host_metadata_t user_rx_host_meta,
              in user_tx_host_metadata_t user_tx_host_meta,
              in pna_main_input_metadata_t istd,
              inout pna main output metadata t ostd)
        action mod_src_ip(@tc_type ("ipv4") bit<32> new_src_ip)
 {
               hdrs.ipv4[vmeta.common.depth].src_ip = new_src_ip;
        }
        action mod_dst_ip(@tc_type ("ipv4") bit<32> new_dst_ip)
 {
               hdrs.ipv4[vmeta.common.depth].dst_ip = new_dst_ip;
        }
       action tx mod index(@tc_type("dev") PortId t port, bit<24> index)
        {
               vmeta.common.mod_blob_ptr = (bit<24>)index;
              vmeta.common.mod_action = (bit<11>)MOD_SRC_IP;
              send_to_port(port);
        }
        action rx_mod_index(@tc_type("dev") PortId_t port, bit<24> index)
        {
               vmeta.common.mod_blob_ptr = (bit<24>)index;
              vmeta.common.mod_action = (bit<11>)MOD_DST_IP;
              send to port(port);
        }
       table mod src ip table {
              key = f vmeta.common.mod_blob_ptr : exact;
 }
              actions = \{ mod_src_ip;
 }
        }
        table mod_dst_ip_table {
              key = fvmeta.common.mod blob ptr : exact;
 }
              \text{actions} = f mod_dst_ip;
 }
                                                                                                     hdrs.ipv4[vmeta.common.depth].src_ip : exact;
                                                                              \overline{3}actions = f tx_mod_index;
                                                                               }
                                                                               }
                                                                                      table i_fwd {
                                                                                             key = \{hdrs.ipv4[vmeta.common.depth].dst_ip : exact;
                                                                              \overline{3}actions = f rx_mod_index;
                                                                              \overline{3} }
                                                                                      apply {
                                                                              \frac{1}{1+x} * Perform exact match actions
                                                                                               */
                                                                                              if (hdrs.ipv4[vmeta.common.depth].isValid() && TxPkt(istd)) {
                                                                              \sqrt{2} * Forward based on the sole src IP.
                                                                                                      * Forward either to local vport or externally.
                                                                                                      */
                                                                                                     e fwd.append(y();
                                                                                              } else if (hdrs.ipv4[vmeta.common.depth].isValid() && RxPkt(istd)) {
                                                                              \frac{1}{2} /*
                                                                                                       * Forward based on the sole dst IP.
                                                                                                      * Forward either to local vport or externally.
                                                                                                      */
                                                                                                     i_fwd.apply();
                                                                              \overline{3} switch (vmeta.common.mod_action) {
                                                                                                     MOD SRC IP: { mod src ip table.apply(); }
                                                                                                     MOD_DST_IP: { mod_dst_ip_table.apply(); }
                                                                              \overline{3} }
                                                                              }
```
Note: P4 program doesn't need to explicitly specify checksum calculation. It's Offloaded to IPU 2100.

## Other authors

- Anjali Singhai, Intel Corporation
- Sridhar Samudrala, Intel Corporation
- Namrata Limaye, Intel Corporation
- Mahesh Shirshyad, AMD
- Vipin Jain, AMD